# WEGWIJZER inventarisatie van infrastructuur

DOELGROEP ICT-coördinatoren AANPASSING verandering visual LAATSTE UPDATE 27/10/2023

## 1. Verken het onderwerp

ICT-infrastructuur omvat technische structuren zoals hardware, software, firmware, netwerken … die nodig zijn om digitalisering te realiseren.

Inventariseren is het in kaart brengen van de aanwezige ICT-infrastructuur, met als doel inzicht te verwerven in de (begin)situatie van de onderwijsorganisatie.

## 2. Bereid je beleid voor

Digitaliseren is onlosmakelijk verbonden met ICT-infrastructuur. Om ICT succesvol te gebruiken op je school, heb je eerst een overzicht nodig van de op school aanwezige ICT-infrastructuur. Dit overzicht is ook handig wanneer er zich een probleem stelt. Een goed overzicht zorgt voor een heldere kijk op de mogelijke (en snelste) oplossingen voor het probleem.

Infrastructuur hangt vaak samen met het financiële luik van een school. Door planmatig te werken, kan je vermijden dat je als school voor onaangename verrassingen (bv. een verouderd computerpark) komt te staan.

In je ICT-beleidsplan kan je volgende punten integreren:

- een inventarisatievorm kiezen,
- bepalen wat opgenomen wordt in de inventarisatie,
- de inventaris analyseren,
- de gewenste situatie bepalen,
- meerjarenplanning opstellen.

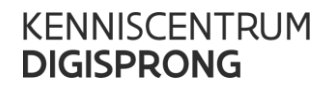

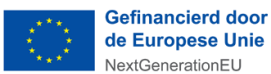

de Europese Unie NextGenerationEU

## 3. Geef je beleid vorm

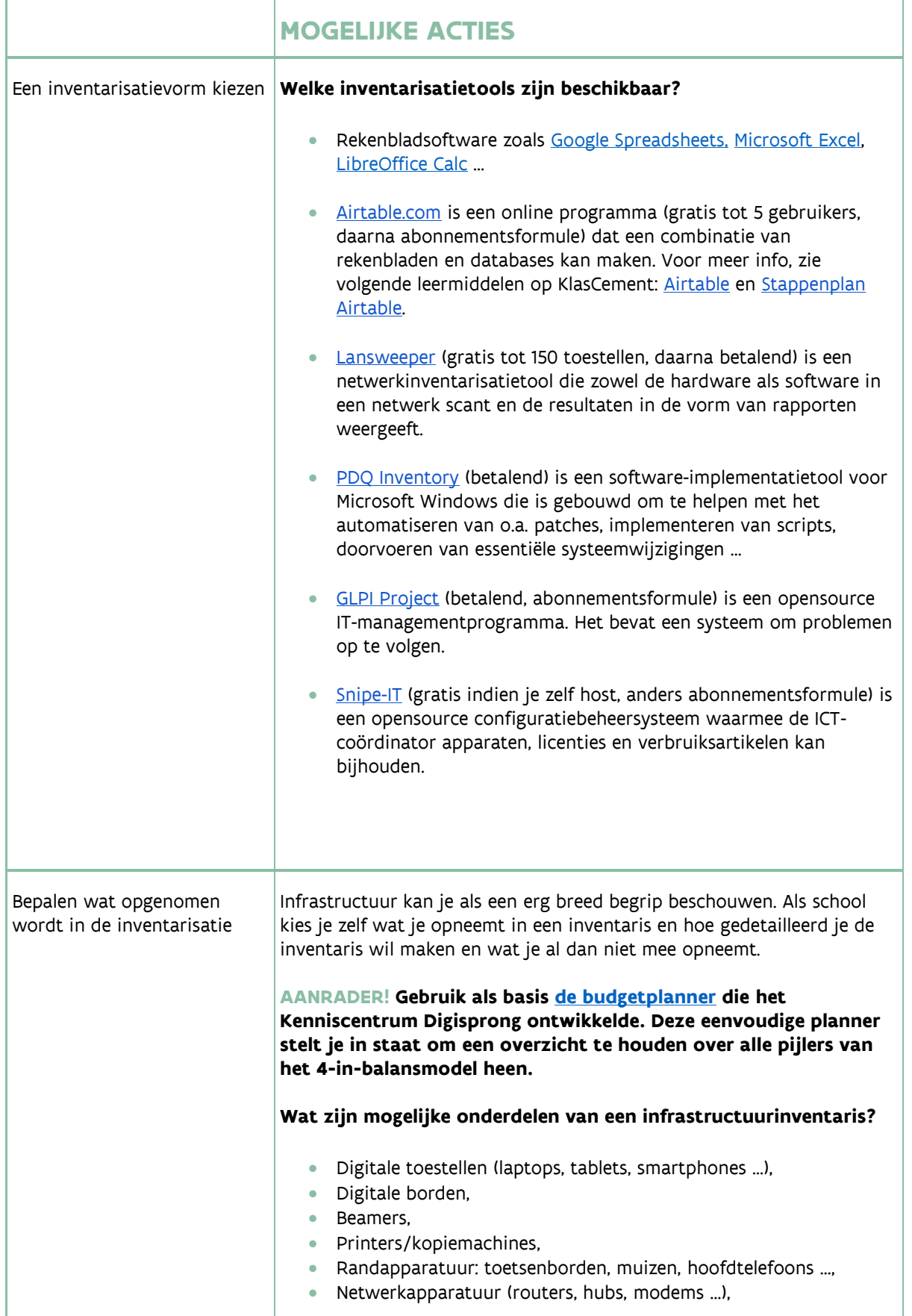

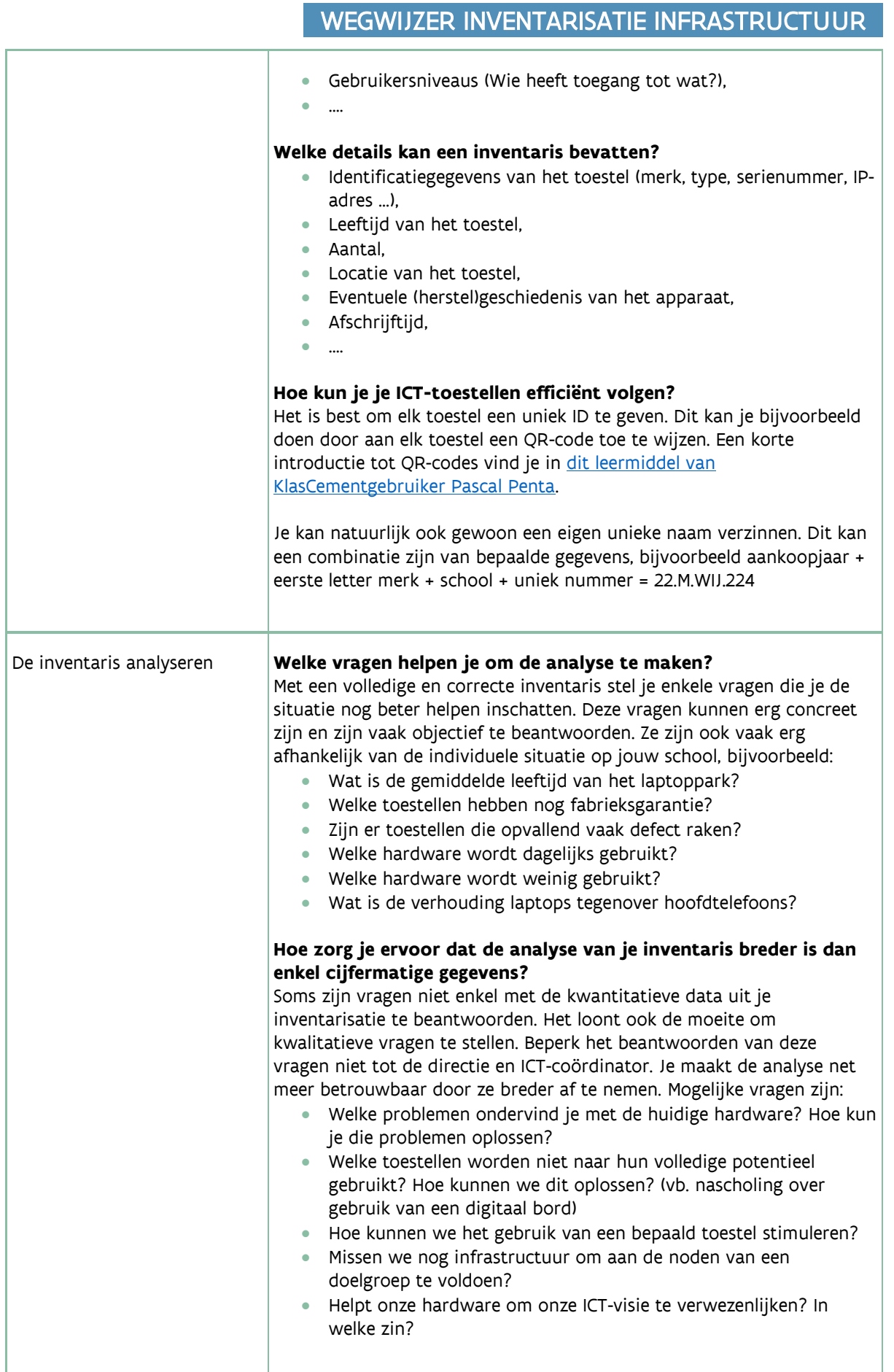

## WEGWIJZER INVENTARISATIE INFRASTRUCTUUR

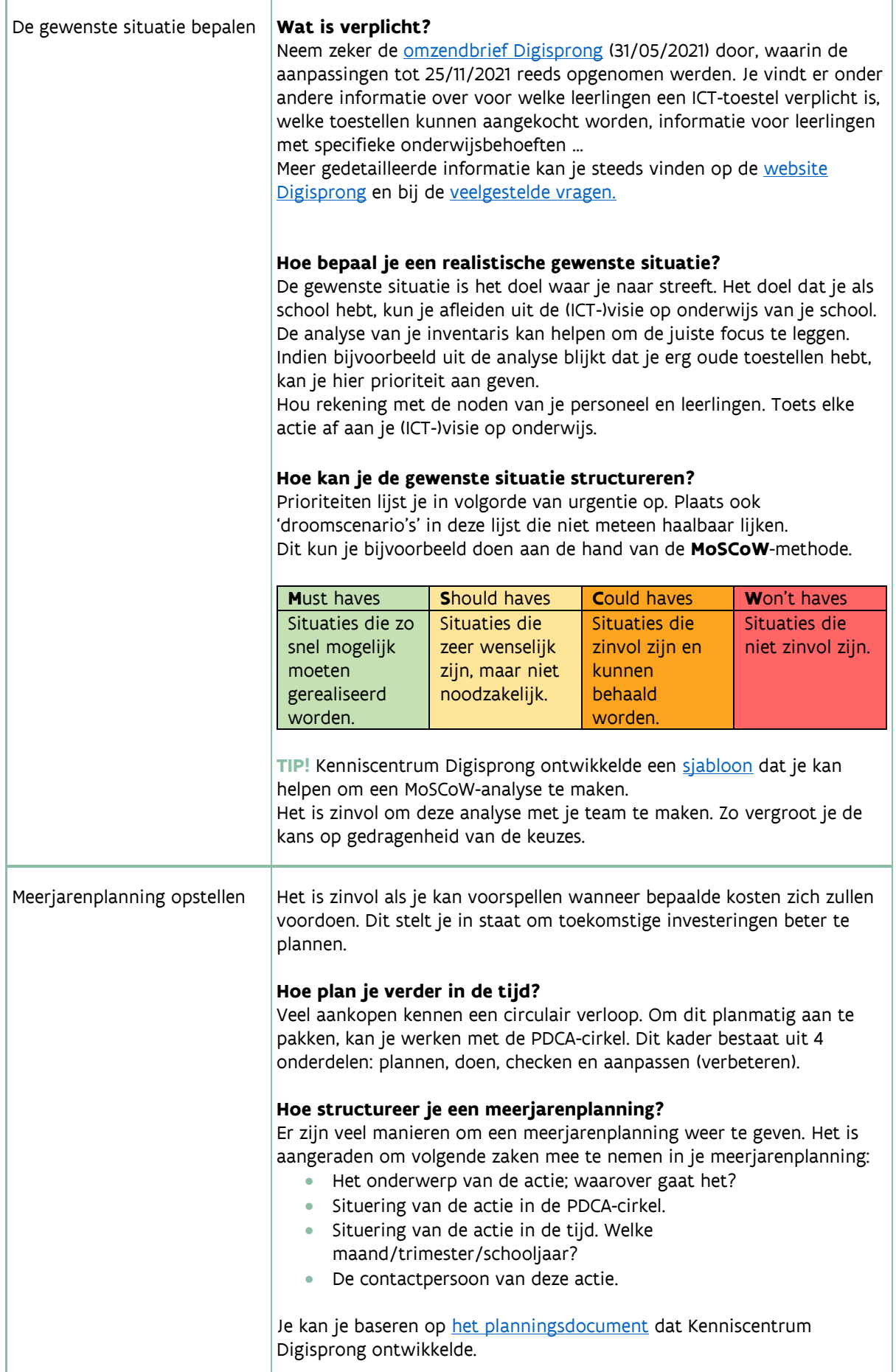

## 4. Verdiep je kennis

#### **BRONNEN**

[Deze gids](https://assets.vlaanderen.be/image/upload/v1655903887/Digisprong_inspiratiegids_mobiele_toestellen_wrcqb8.pdf) helpt ICT-coördinatoren en directies bij het kiezen en aankopen van mobiele ICT-toestellen die het beste passen bij het pedagogische project van de school. Daarbij ligt de focus hoofdzakelijk op de aankoop van toestellen voor leerlingen. De aanbevelingen en tips kan je uiteraard ook gebruiken in het aankoopproces voor de toestellen van de leraren.

In deze [infofiche](https://www.klascement.net/downloadbaar-lesmateriaal/154323/fiscale-impact-bij-gebruik-van-mobiele-toestellen/?previous) wordt het fiscale kader rond het gebruik van mobiele toestellen door leraren geschetst. Je vindt er ook de fiscale impact als je school een terugbetaling doet aan ouders wanneer leerlingen hun eigen mobiele toestel meenemen naar school.

Houd rekening met een duurzaam karakter van je aankopen. Je kan hiervoor de overzichtspagina '[Duurzaam aankopen digitale toestellen](https://onderwijs.vlaanderen.be/nl/directies-en-administraties/organisatie-en-beheer/ict/digisprong/duurzaam-aankopen-digitale-toestellen-digisprong)  [Digisprong](https://onderwijs.vlaanderen.be/nl/directies-en-administraties/organisatie-en-beheer/ict/digisprong/duurzaam-aankopen-digitale-toestellen-digisprong)' van het Departement Onderwijs en Vorming gebruiken.

## 5. Voldoe aan het wettelijk en juridisch kader

#### **BRONNEN**

Wanneer je school aankopen doet, moet je de regelgeving voor overheidsopdrachten naleven. Meer info vind je op [deze infopagina van de](https://www.vlaanderen.be/overheidsopdrachten-van-de-vlaamse-overheid)  [Vlaamse Overheid.](https://www.vlaanderen.be/overheidsopdrachten-van-de-vlaamse-overheid)

Katholiek Onderwijs Vlaanderen heeft een [handige overzichtspagina](https://pro.katholiekonderwijs.vlaanderen/overheidsopdrachten) over overheidsopdrachten voor scholen.

Dit overzicht werd ontwikkeld door het Kenniscentrum **Digisprong**, in samenspraak met het onderwijsveld en experten. Fout gevonden? Vraag of opmerking? Laat het ons weten: <u>kenniscentrumdigisprong@ond.vlaanderen.be</u> © 2022 Kenniscentrum Digisprong

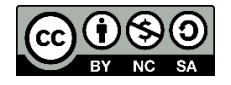

### WEGWIJZER INVENTARISATIE INFRASTRUCTUUR

#### Literatuurlijst

Digisprong: veelgestelde vragen - scholen. (2021). https://onderwijs.vlaanderen.be. Geraadpleegd op 15 juli 2022, van

https://onderwijs.vlaanderen.be/nl/digisprong-veelgestelde-vragen-scholen

Katholiek Onderwijs Vlaanderen. (z.d.). Overheidsopdrachten. PRO. - Katholiekonderwijs.vlaanderen. Geraadpleegd op 15 juli 2022, van https://pro.katholiekonderwijs.vlaanderen/overheidsopdrachten

Kenniscentrum Digisprong. (2021, 1 juni). ICT-beleidsplan voor de ICT-coördinator: Sjabloon. KlasCement. Geraadpleegd op 15 juli 2022, van https://www.klascement.net/downloadbaar-lesmateriaal/88152/ictbeleidsplan-voor-de-ictcoordinator-

sjabloon/?previous

Kenniscentrum Digisprong. (2022a, mei 12). Fiscale impact bij gebruik van mobiele toestellen. KlasCement. Geraadpleegd op 15 juli 2022, van https://www.klascement.net/downloadbaar-lesmateriaal/154323/fiscale-impact-bij-gebruik-van-mobieletoestellen/?previous

Kenniscentrum Digisprong. (2022b, mei 16). Inspiratiegids voor de aankoop van mobiele toestellen. KlasCement. Geraadpleegd op 15 juli 2022, van https://www.klascement.net/downloadbaar-lesmateriaal/154591/inspiratiegids-voor-de-aankoop-vanmobiele-toestellen/?previous

Kenniscentrum Digisprong. (2022c, mei 30). ICT-beleidsplan: Sjabloon MoSCoW-analyse. KlasCement. Geraadpleegd op 15 juli 2022, van https://www.klascement.net/downloadbaar-lesmateriaal/155067/ictbeleidsplan-sjabloon-moscowanalyse/

Kenniscentrum Digisprong. (2022d, juni 3). Prioriteiten en acties plannen: ICT-beleidsplanner. KlasCement. Geraadpleegd op 15 juli 2022, van https://www.klascement.net/downloadbaar-lesmateriaal/155069/ictbeleidsplanner-prioriteiten-en-actiesplannen/

Kenniscentrum Digisprong. (2022e, juni 7). Budgetplanner: ICT-beleidsplanner. KlasCement. Geraadpleegd op 15 juli 2022, van https://www.klascement.net/downloadbaar-lesmateriaal/155401/ictbeleidsplanner-budgetplanner/

Kennisnet.nl. (2021, 9 augustus). Slim ict inkopen in het onderwijs. Kennisnet. Geraadpleegd op 15 juli 2022, van https://www.kennisnet.nl/artikel/6784/slim-ict-inkopen-in-het-onderwijs/

Penta, P. (2022, 4 februari). Aan de slag met QR-codes: Handleiding. KlasCement. Geraadpleegd op 15 juli 2022, van https://www.klascement.net/downloadbaar-lesmateriaal/148349/aan-de-slag-met-qrcodes-handleiding/?previous

Vlaamse Overheid. (z.d.). Overheidsopdrachten van de Vlaamse overheid. www.vlaanderen.be. Geraadpleegd op 15 juli 2022, van https://www.vlaanderen.be/overheidsopdrachten-van-de-vlaamse-overheid

Vlaamse Overheid. (2021, 31 mei). omzendbrief NO/2021/03 van 31/05/2021. https://data-onderwijs.vlaanderen.be. Geraadpleegd op 15 juli 2022, van https://data-onderwijs.vlaanderen.be/edulex/document/15855